## SAP ABAP table HRV RHQALIF0 {Structure for Report RHQALIF0}

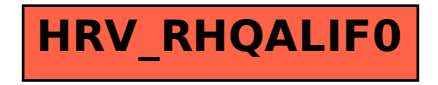